## **智行理财网** BitgetAPP下载,创新技术助力数字资产交易

 Bitget是一家专业的数据虚拟货币交易,致力于为全球投资者提供安全性、平稳、 高效率的数字资产交易服务项目。作为一家行业领先的数据虚拟货币交易,Bitget 持续引进新技术应用,助推投资者进行数字资产交易,为顾客提供更丰富的交易选 择与高品质的交易感受。

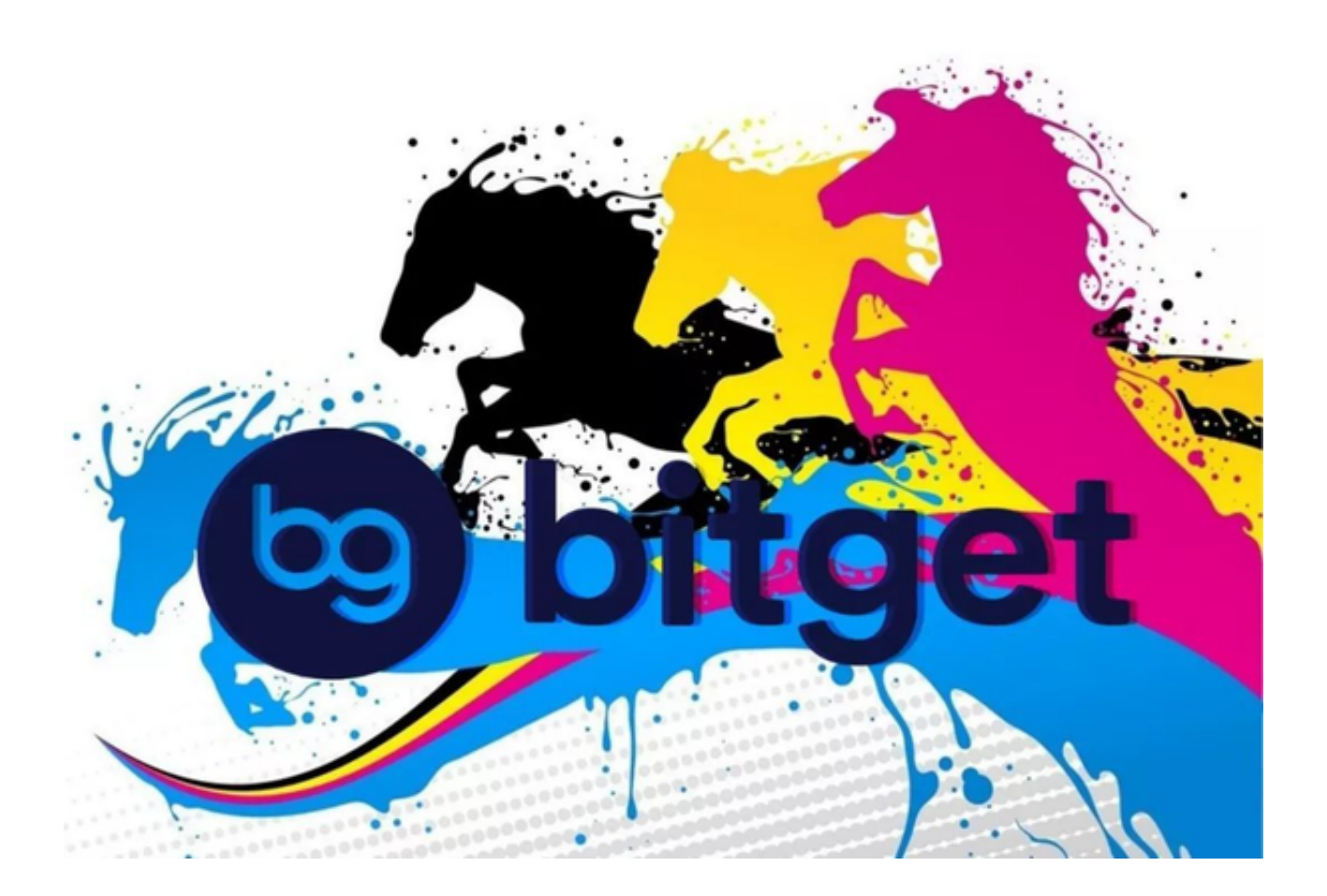

 Bitget引进了前沿的区块链应用,打造了高效率、安全数据资产交易平台。区块链 的分布式记账和区块链智能合约特点,促使数字资产交易的结算和结算全过程更高 效与安全,大大降低了资金风险和开支。投资者在Bitget平台上进行交易过程中, 能够没有后顾之忧地开展数字资产的交易与交易,体验到更加便捷的在线交易。

 Bitget推出了创新性的衍生品合约服务项目,包含股指期货合约、永续合约等。根 据衍生品合约,大家可以在不拥有具体数字货币的前提下,根据杠杆炒股等方式投 机性或期现套利,进而获得更多的交易机会和风险管理工具。除此之外,Bitget还 提供了大量的投资工具和指标值,帮助大家更好地进行交易管理决策,提升交易通 过率。

此外,Bitget还引入了人工智能应用,为消费者提供更智能交易交易感受。通过人

## **智行理财网** BitgetAPP下载,创新技术助力数字资产交易

工智能技术性,Bitget可以为用户提供个性化交易推荐和剖析,帮助大家更好地把 握市场机遇。与此同时,人工智能应用还能够对投资者的交易交易和股票投资风险 展开分析,给予更加个性化的风险管理提议,帮助大家更好地进行理财规划和风险 管控。

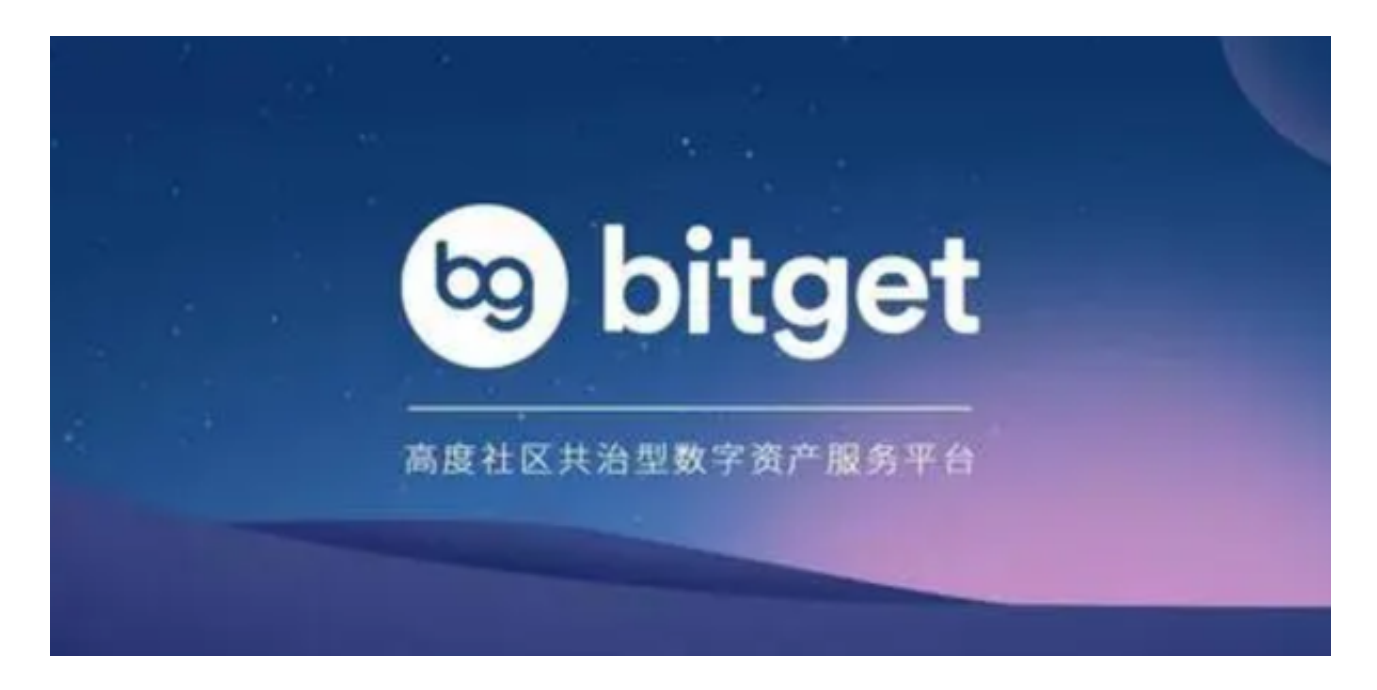

 如果你还对bitget有兴趣的话,就要来下载体验bitget交易网站吧!下列讲的是bi tget下载步骤详细介绍。

进入你的浏览器,键入Bitget交易所的官方网站,在网页顶部,你可以看到一个" App下载"这个选项,点一下它进到下载网页。在下载网页上,你可以看到"IOS "和"Android"两个选项,挑选适用你手机的系统版本,并点击保存按钮,系统 将提醒你进行下载确定,点击确定就下载,下载完了后,你可以在手机上寻找下载 并安装Bitget的APP,安装完毕后,开启APP并依据标示进行申请和登陆。

 总体来说,Bitget通过引进前沿的区块链应用、创新性的衍生品合约服务项目、人 工智能应用等,持续助推投资者进行数字资产交易,为顾客提供更丰富的交易选择 与高品质的交易感受。作为一家行业领先的数据虚拟货币交易,Bitget还将继续持 续引进新技术应用,为顾客提供更优质的和感受,助推投资者更好地进行数字资产 交易。